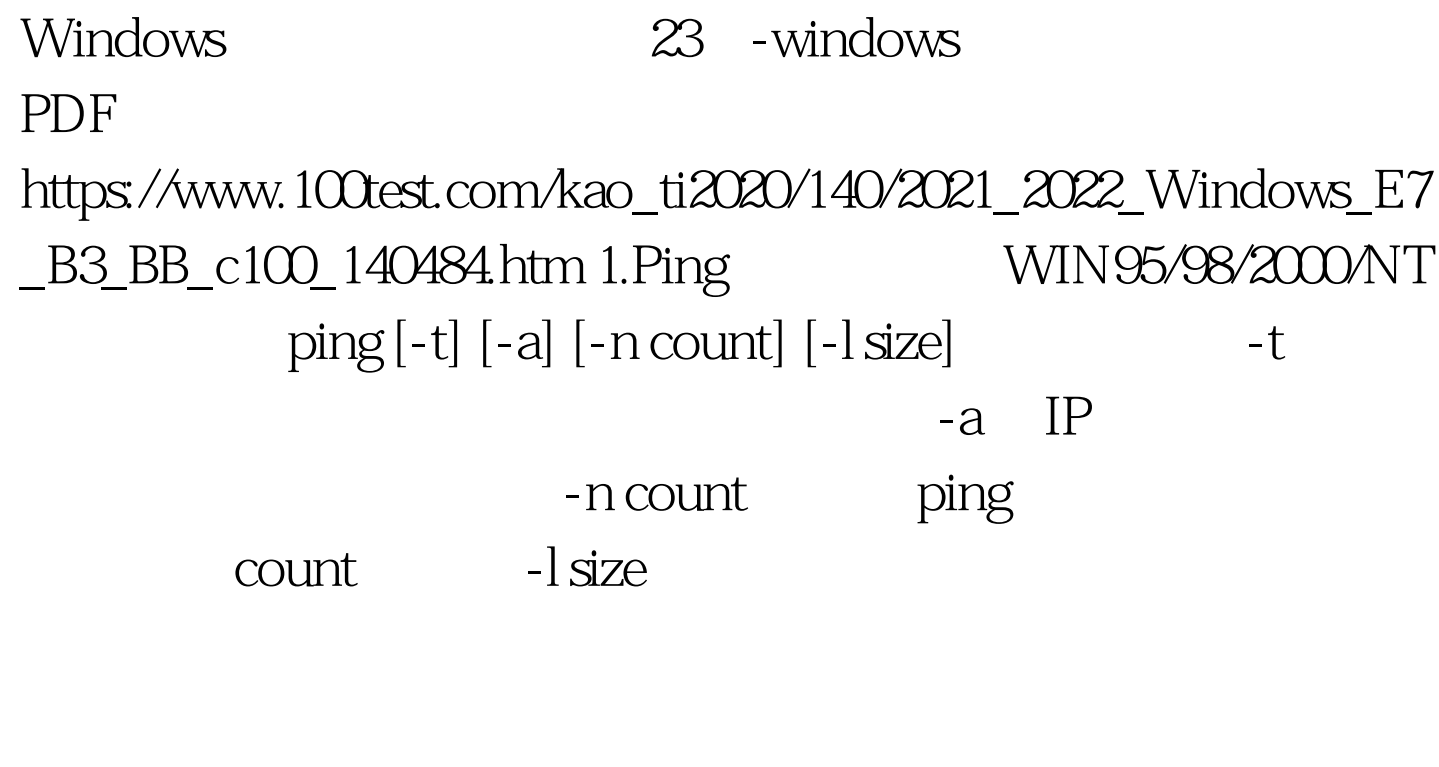

命令看看该站点是否可达。如果执行Ping不成功,则可以预

Ping and  $\frac{1}{\sqrt{2\pi}}$ 

Ping ping

Ping IP

 $\frac{1}{2}$  ping

 $\frac{4}{3}$  and  $\frac{4}{3}$  and  $\frac{4}{3}$  a

置是否正确,IP地址是否可用等;如果执行Ping成功而网络仍

www.chinayancheng. net Ping

Windows 9x

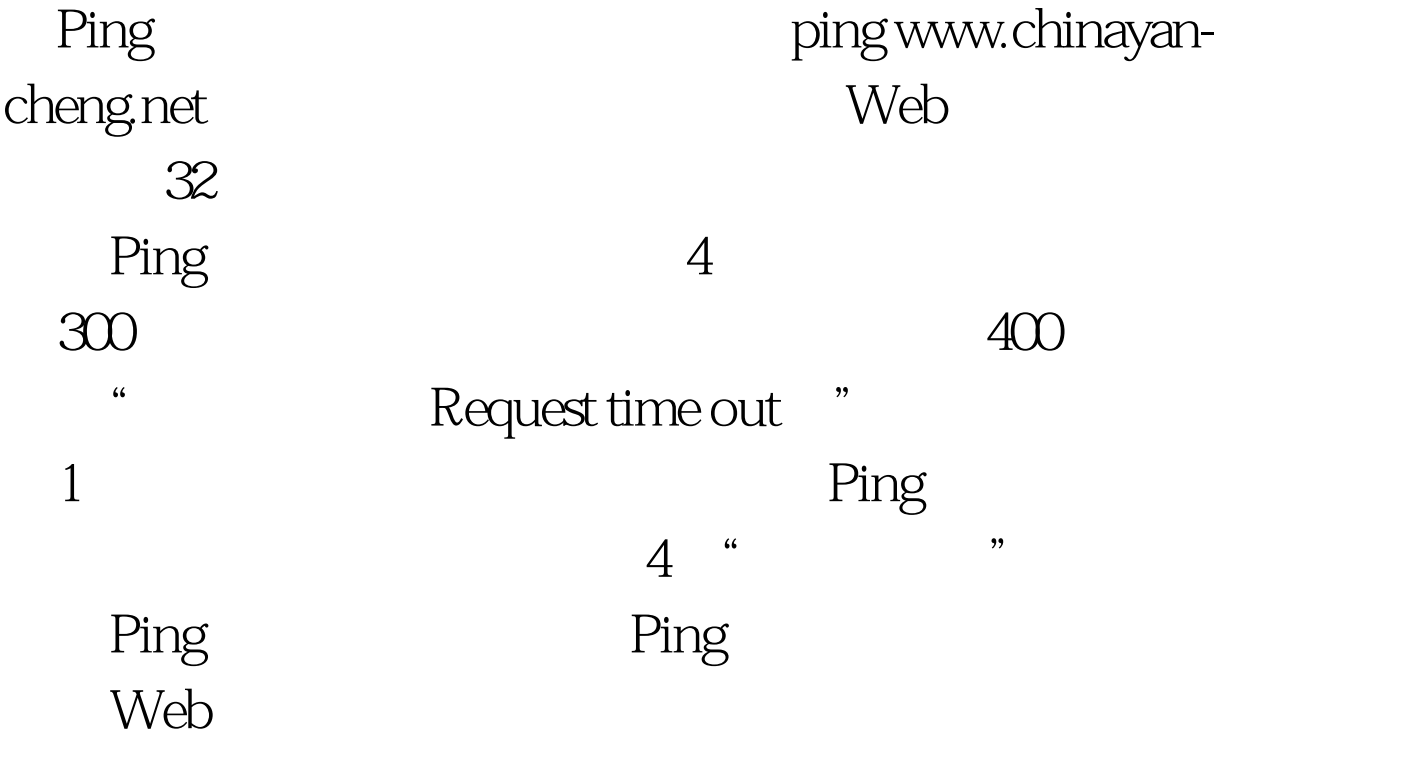

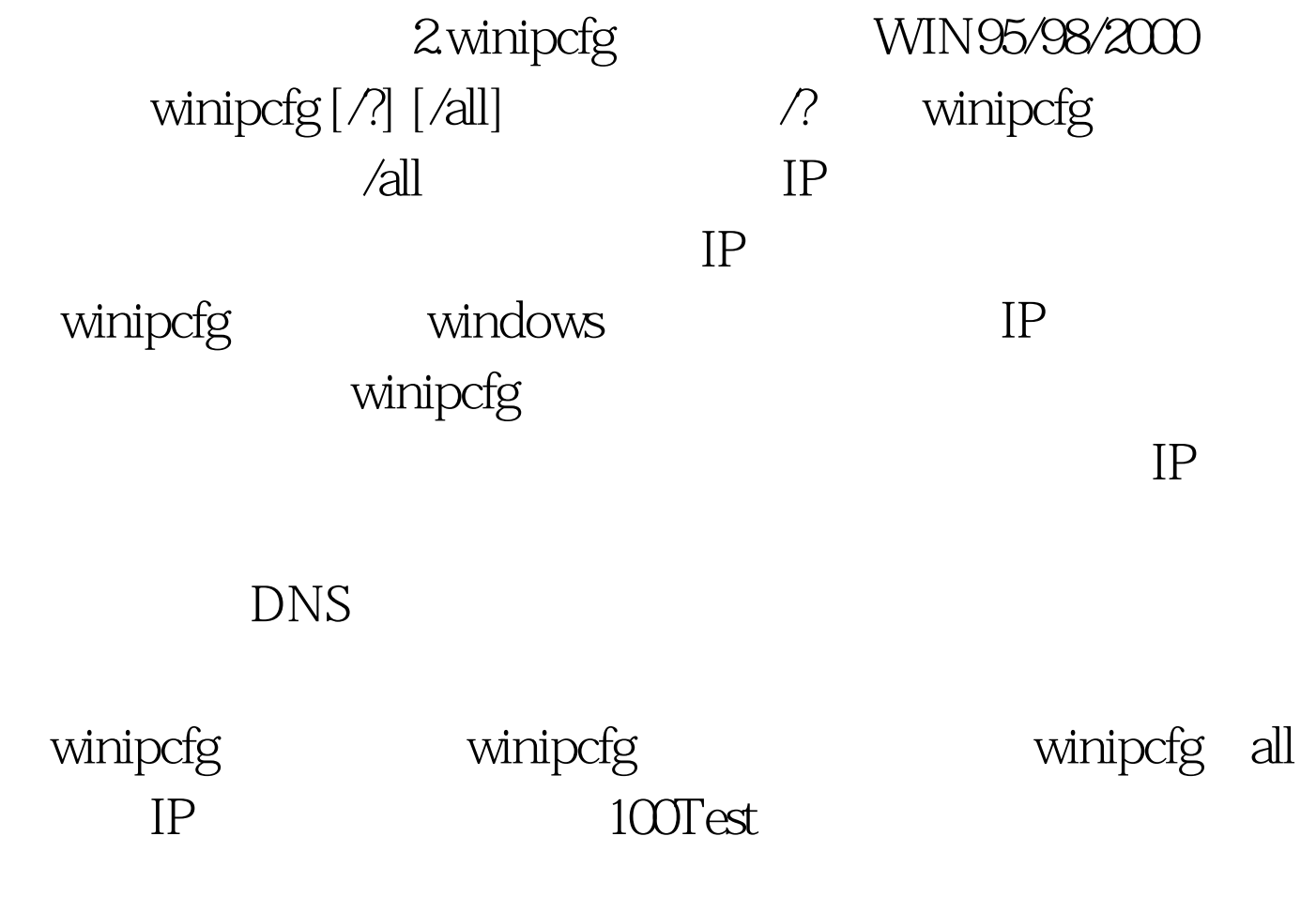

## www.100test.com